## UPOWAŻNIENIE / ANULOWANIE UPOWAŻNIENIA

## do przetwarzania danych osobowych, w systemach informatycznych lub w zbiorach w wersji papierowej

Działając w imieniu ....................

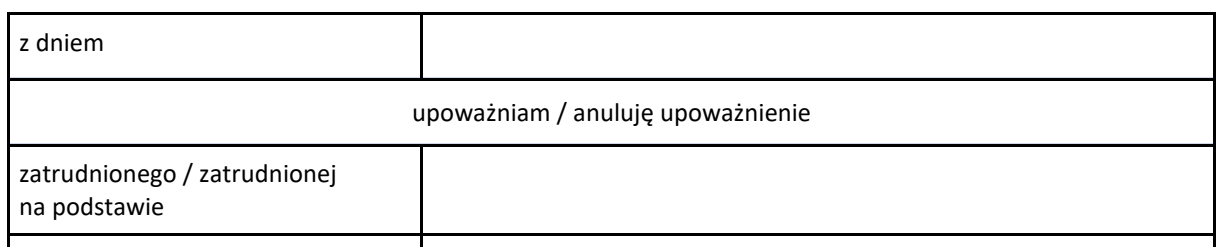

................................................... ...................................................

miejscowość i data podpis administratora / iod